KONTROL'NI LOGIC

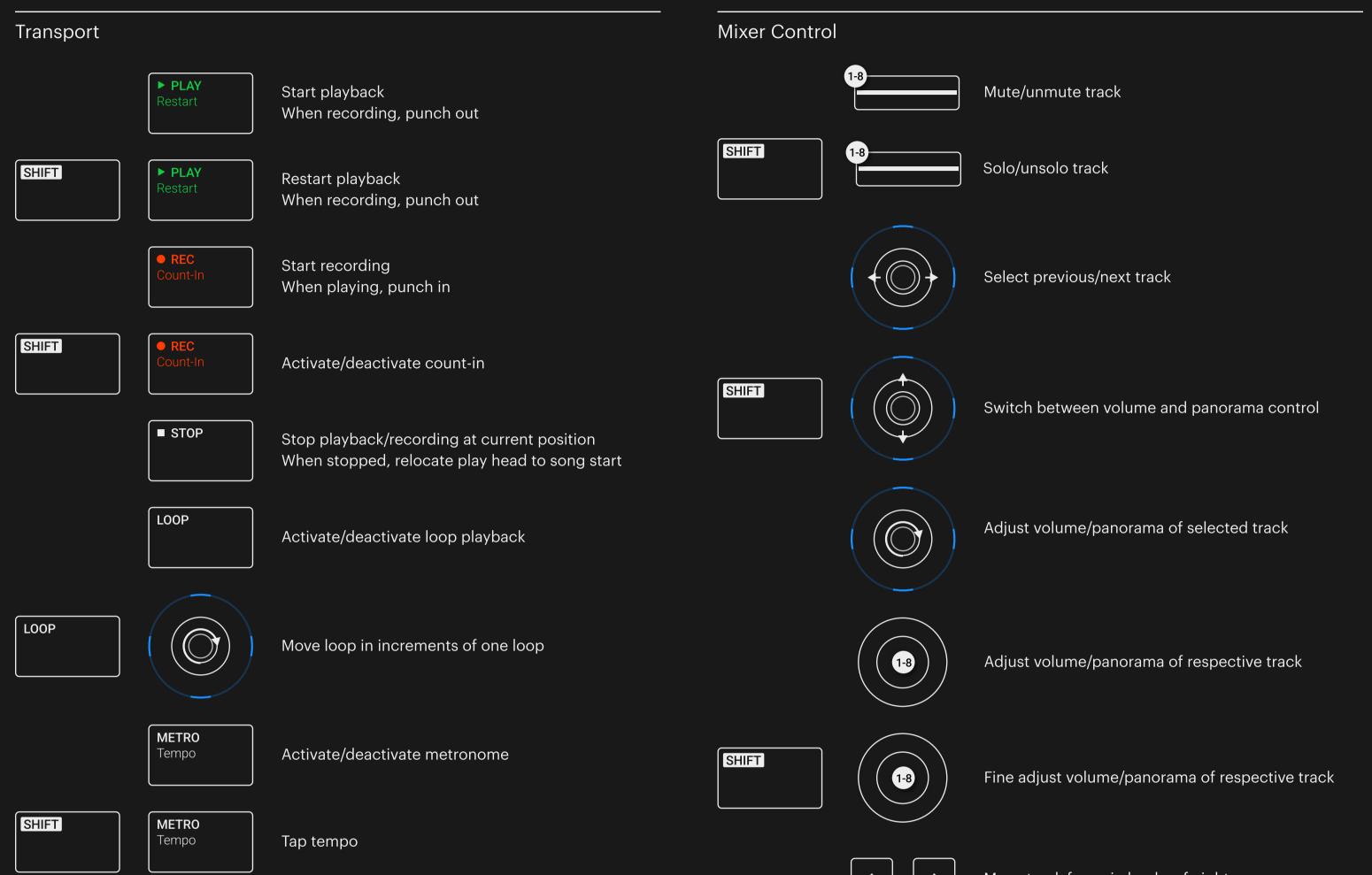

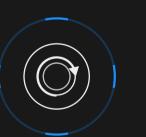

## Edit Control Navigation Image: Redo last action Image: Redo last action Im

## KONTROL ABLETON LIVE

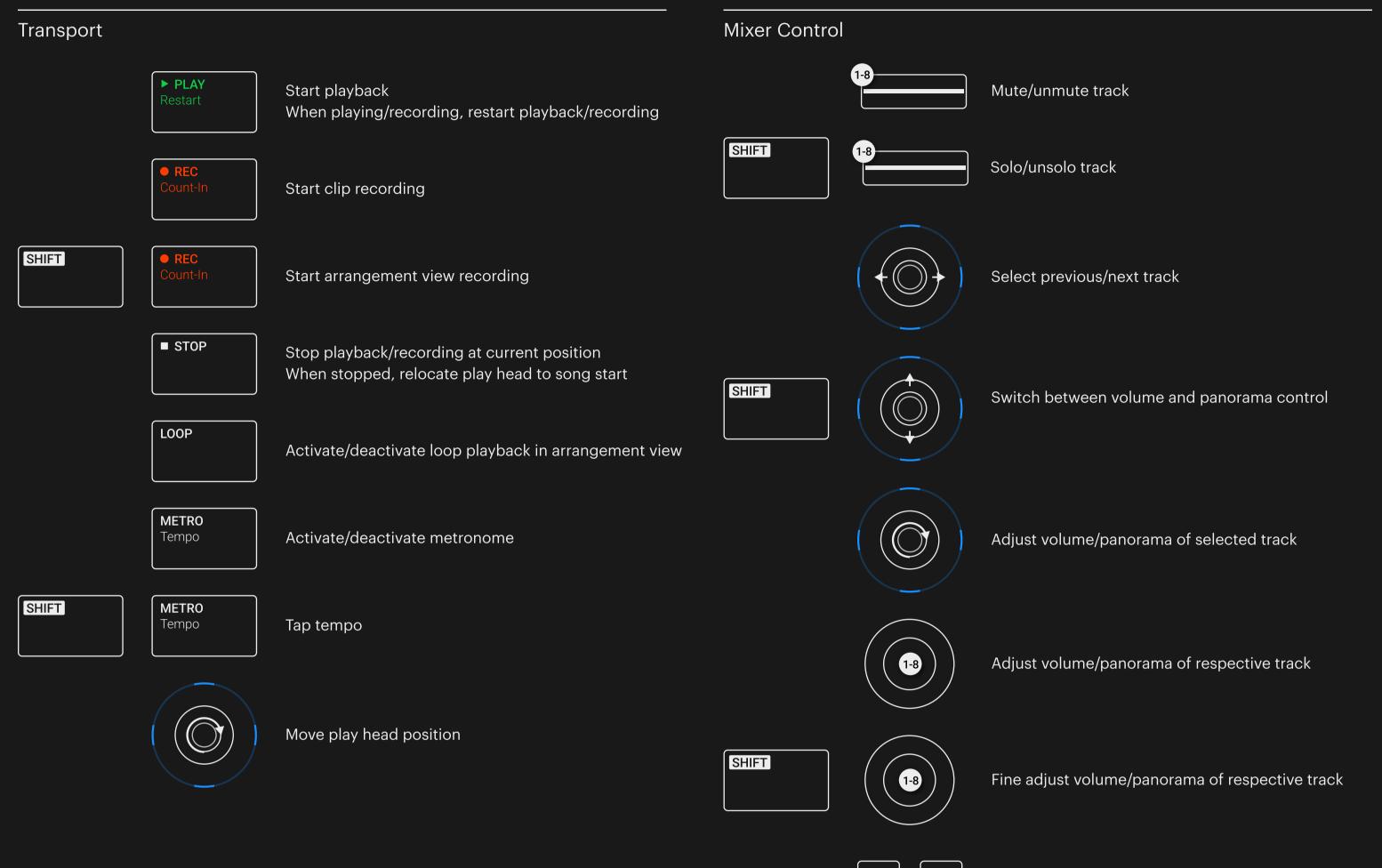

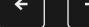

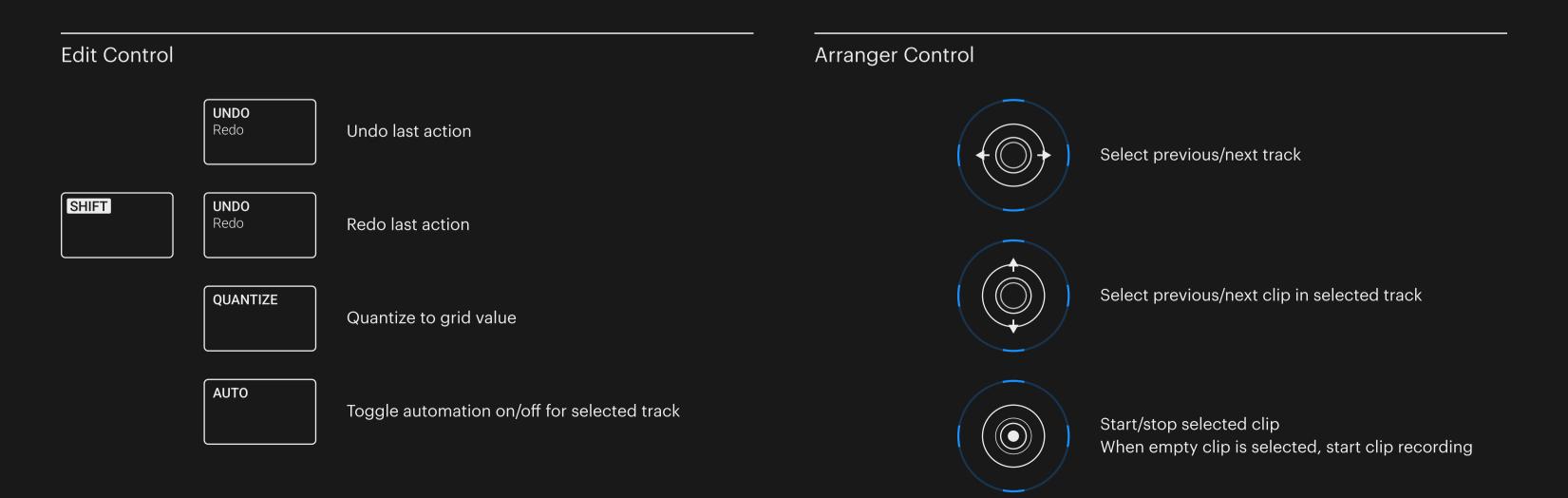

## KONTROL<sup>'NI</sup> CUBASE

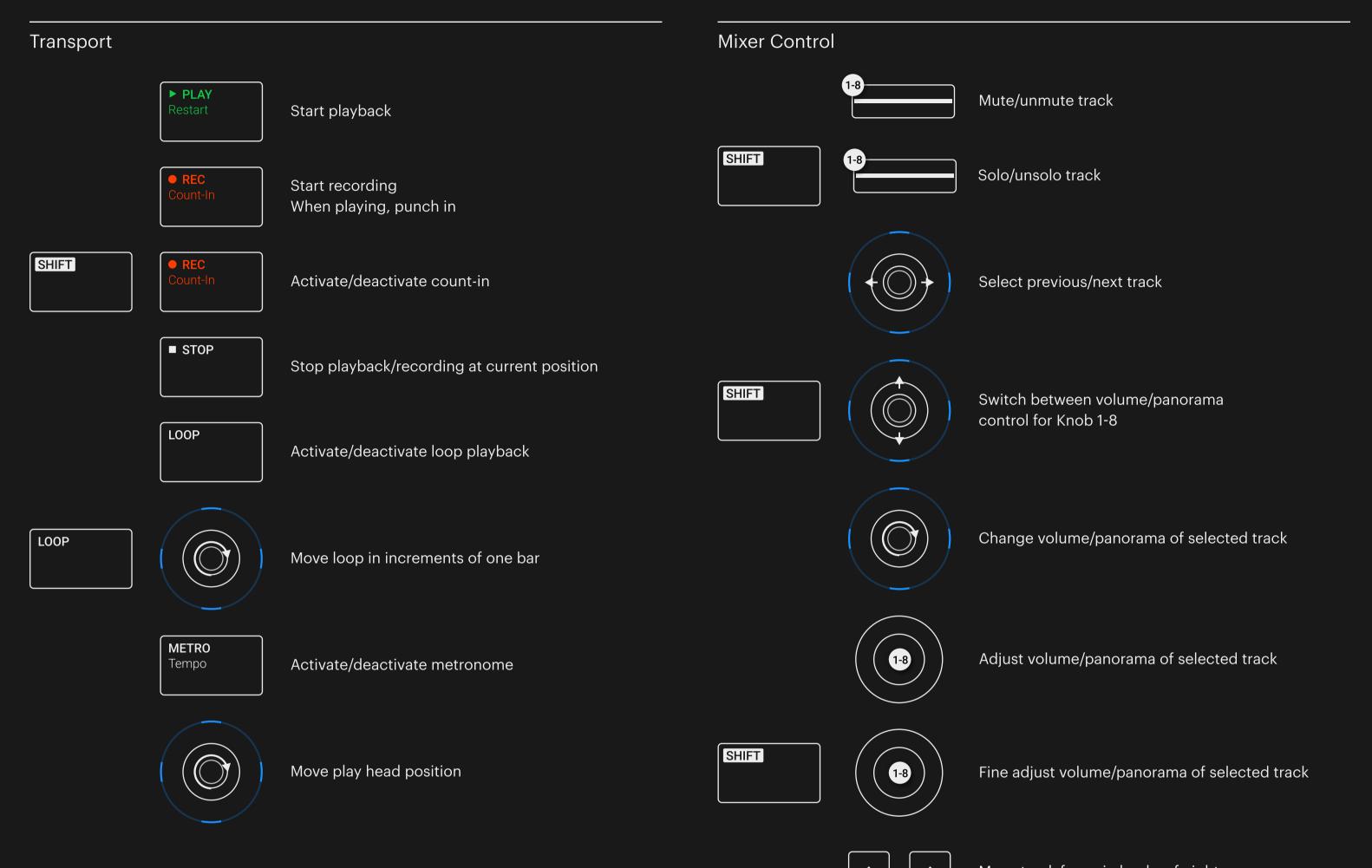

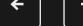

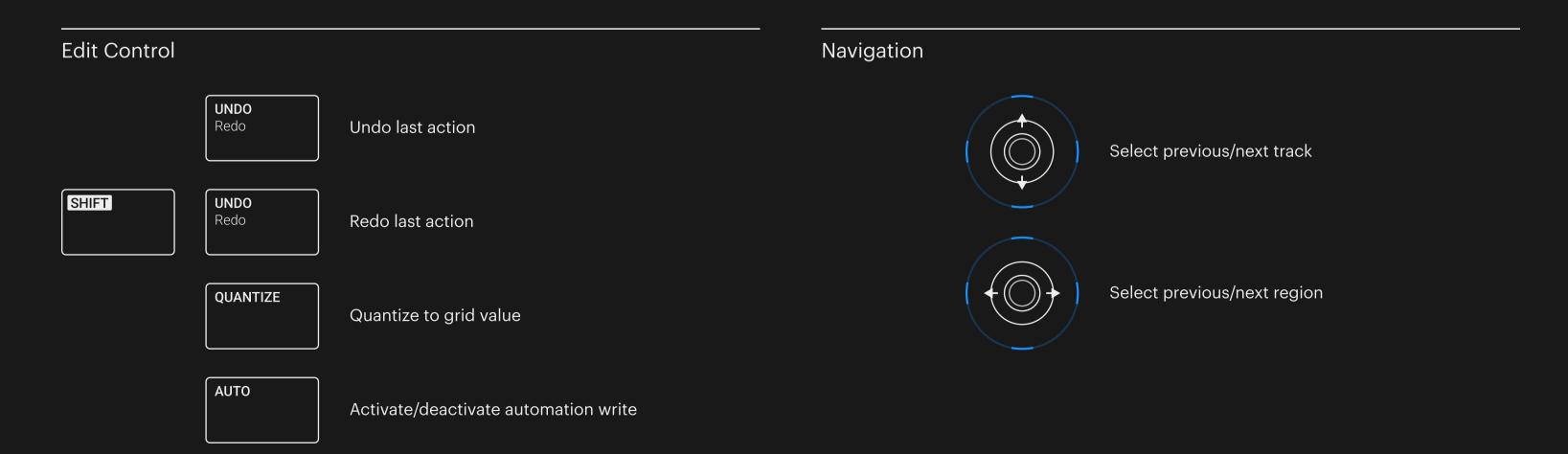